## **Concerto RV 564a**

## **Violino II**

A. Vivaldi (1678-1741)

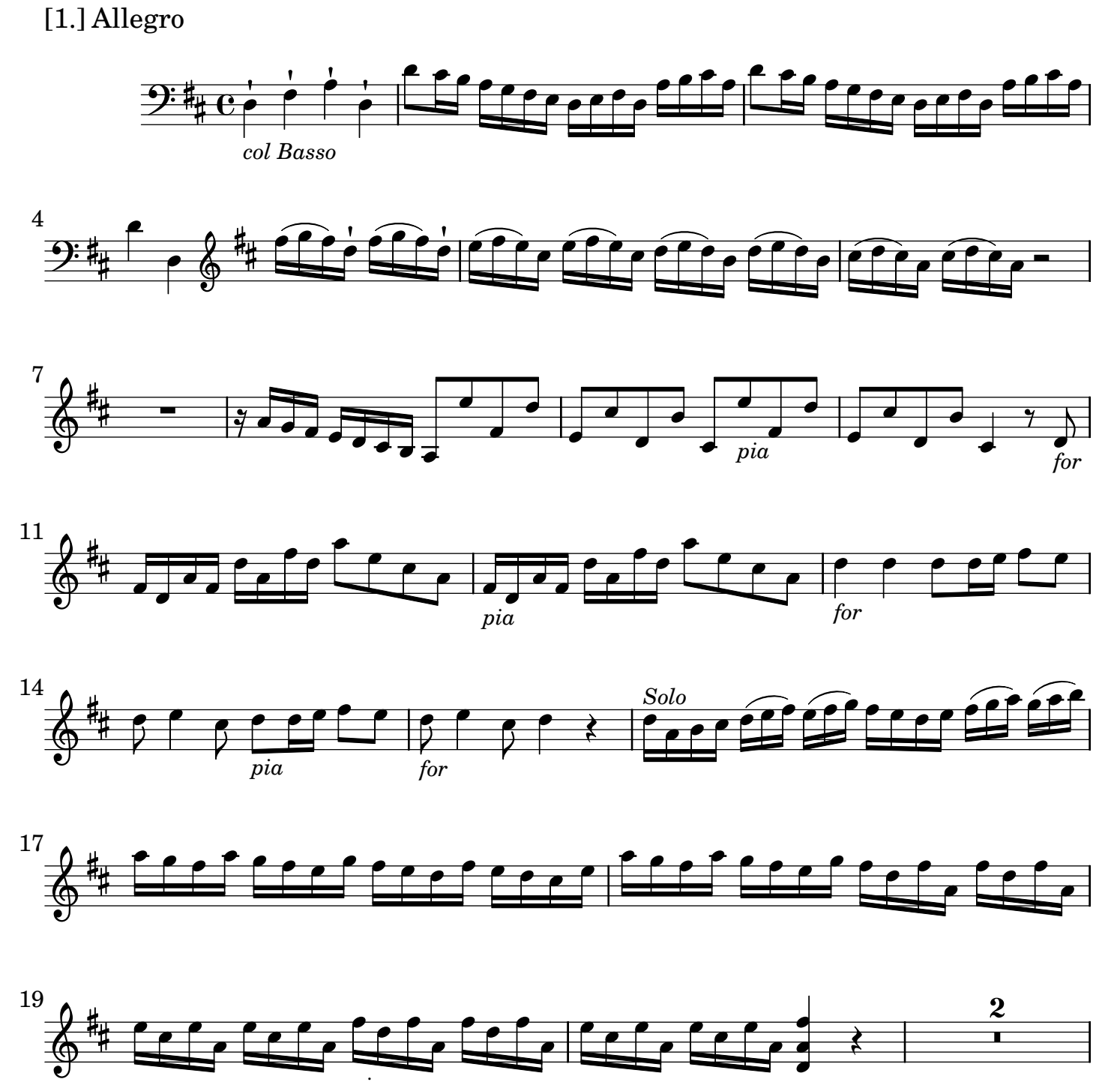

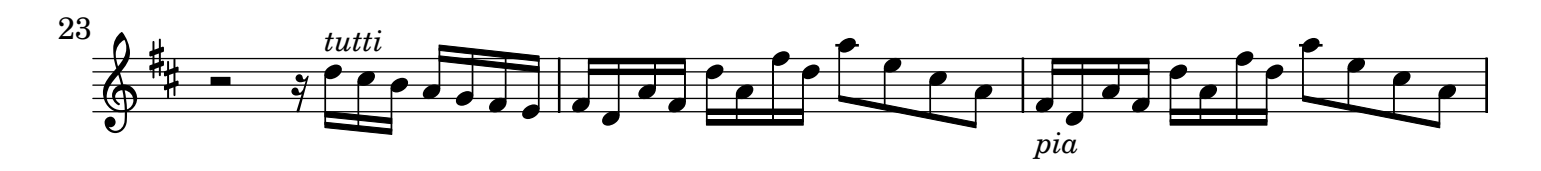

*[pia](textedit:///Users/mariobol/Dropbox/Vivaldi%20Concerto%20RV564a/vivaldi_concerto_RV_564a_allegro.ly:483:34:34)*

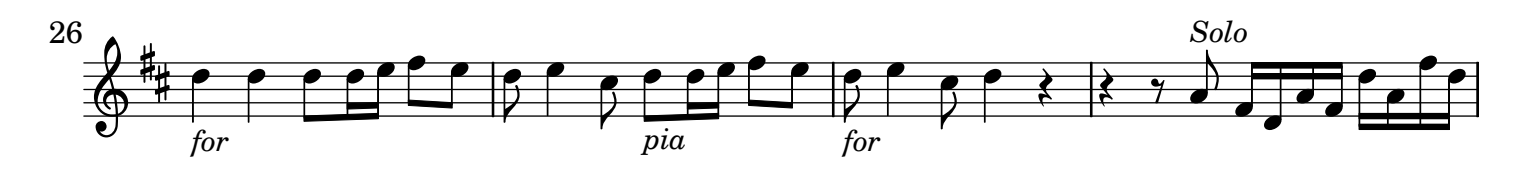

AV250911 baroquemusic.it Vivaldi - Concerto RV 564a - Rev: 1.0 CC License BY-NC-ND

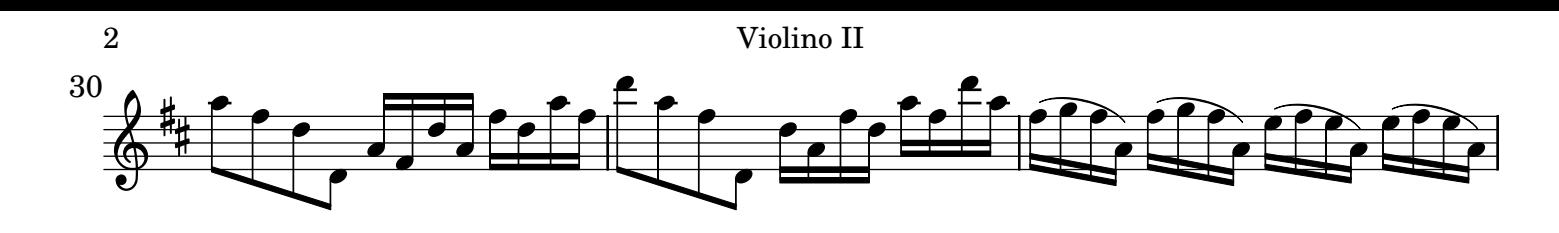

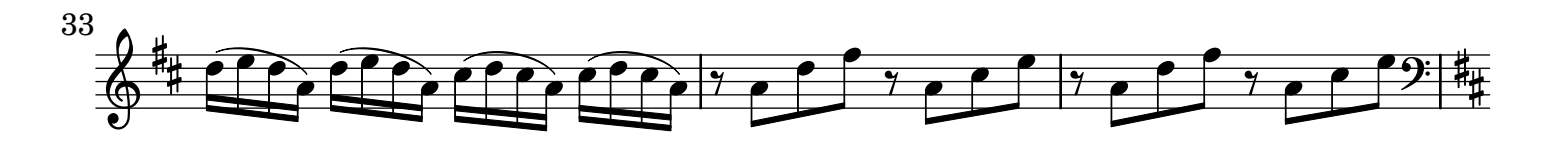

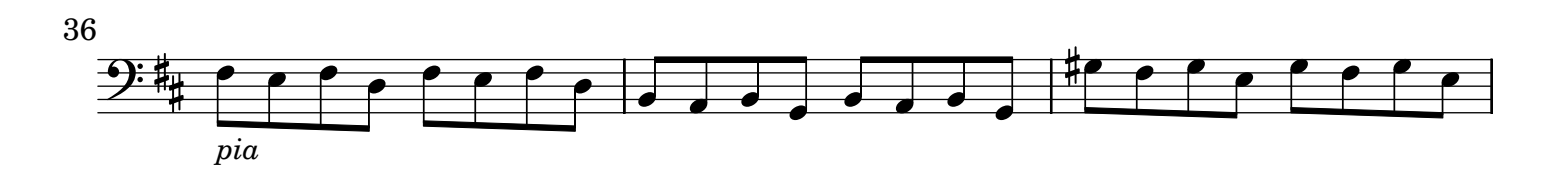

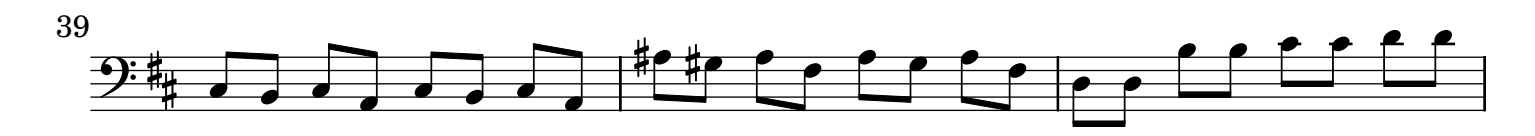

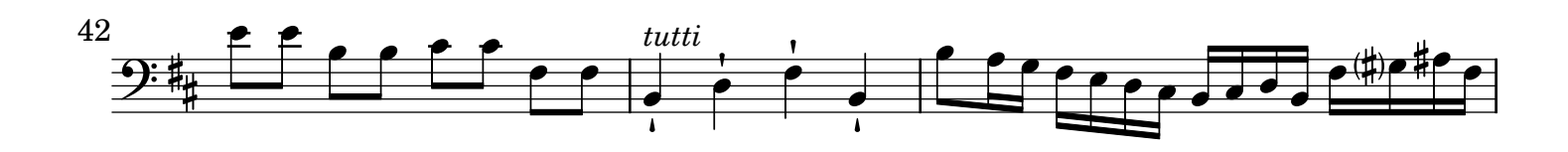

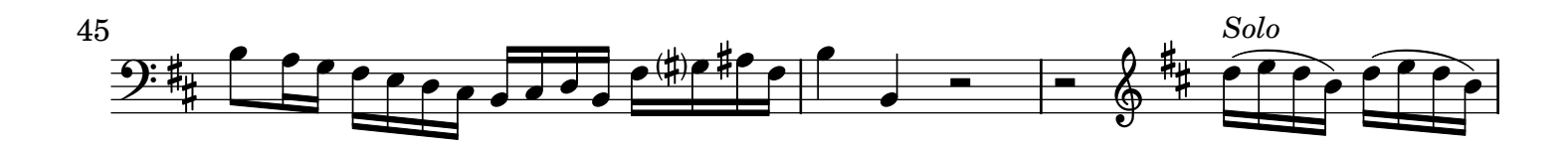

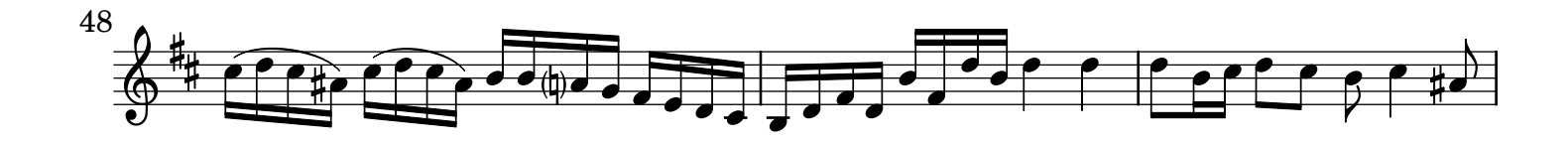

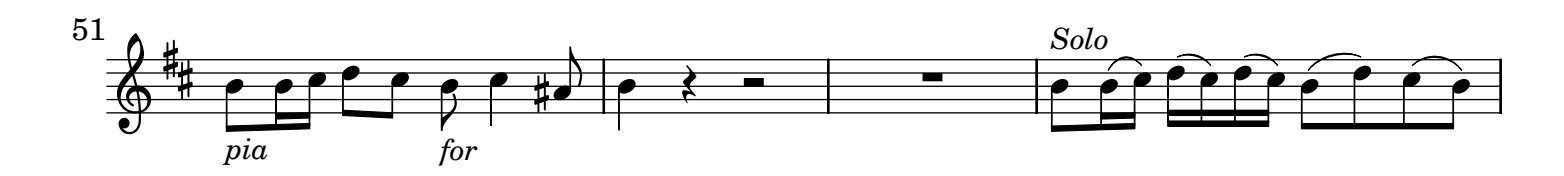

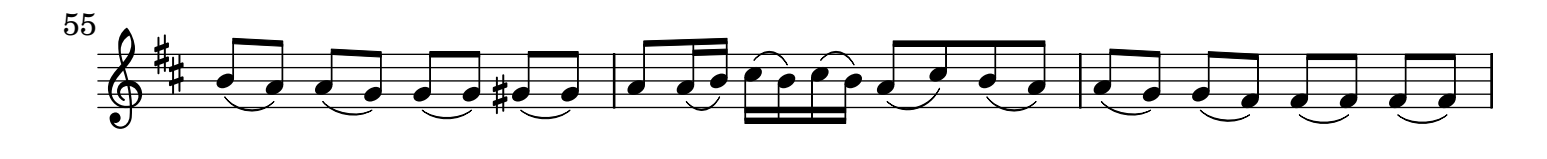

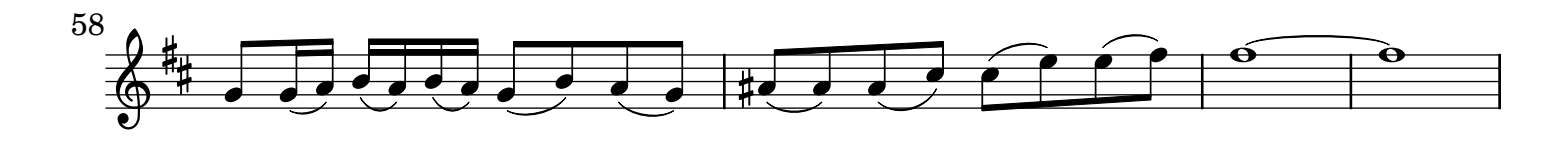

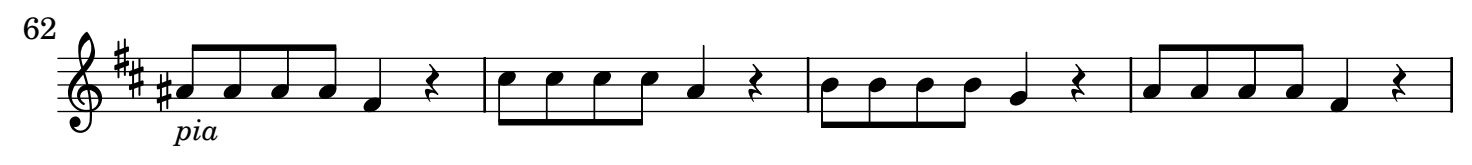

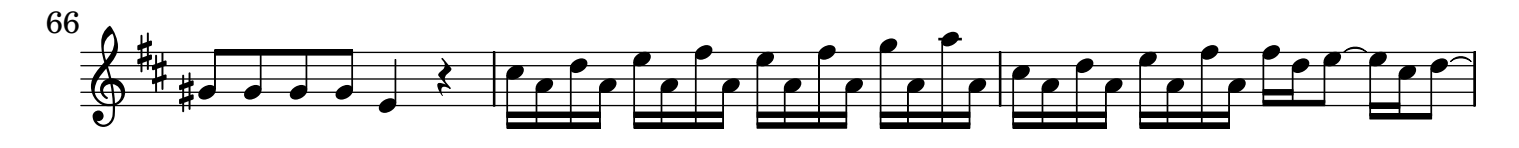

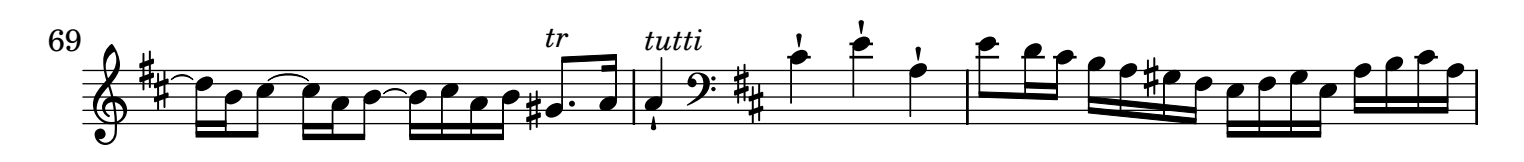

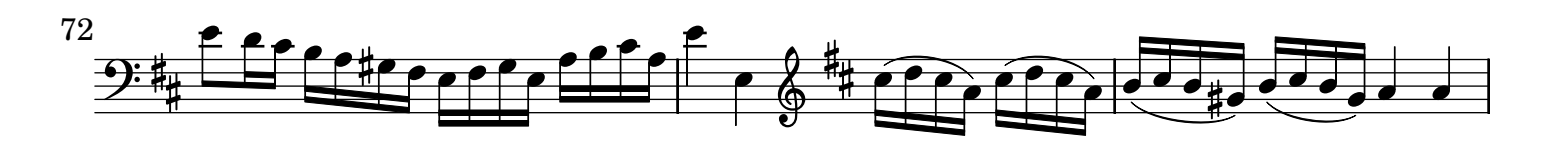

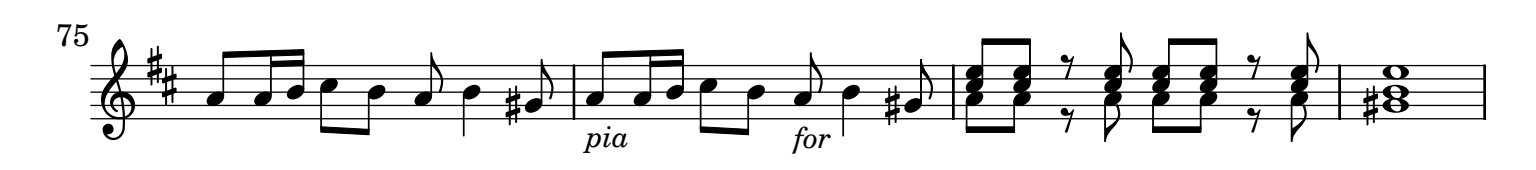

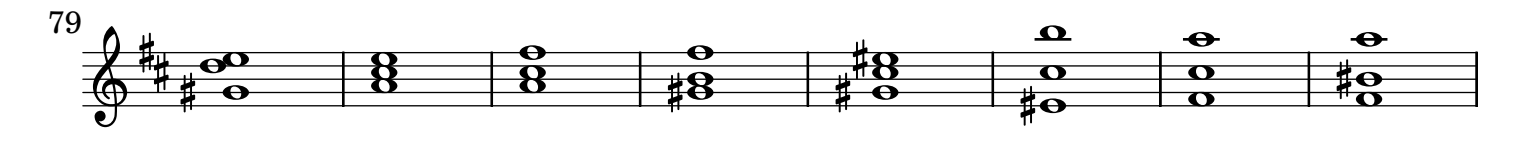

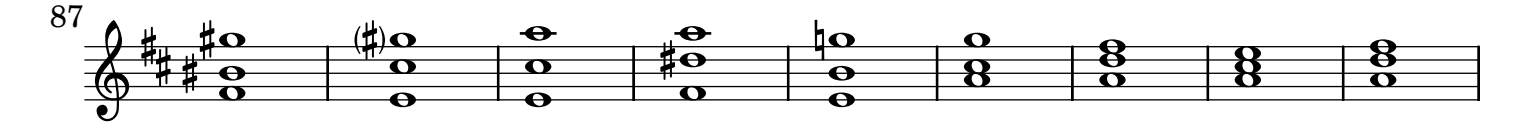

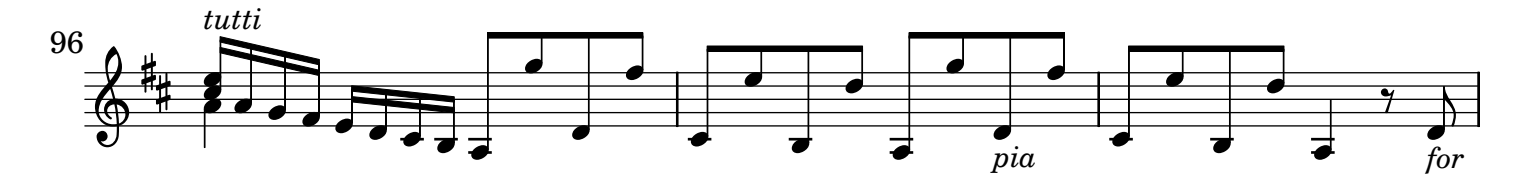

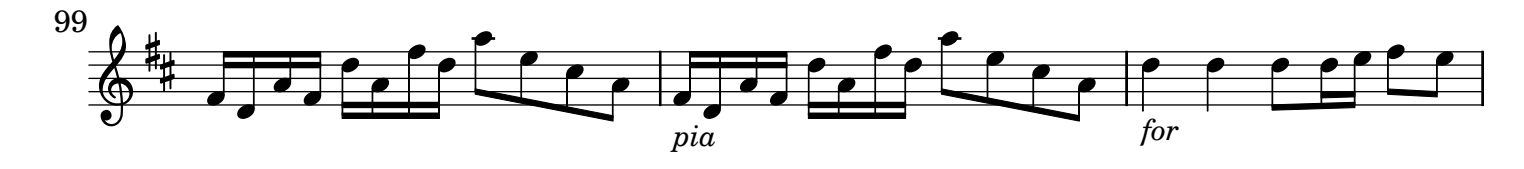

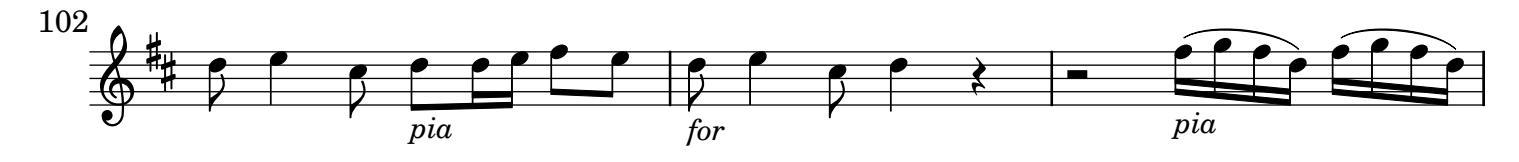

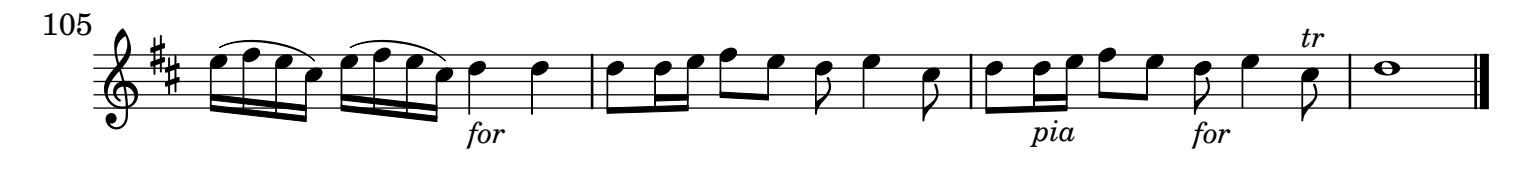

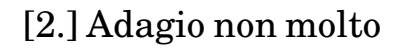

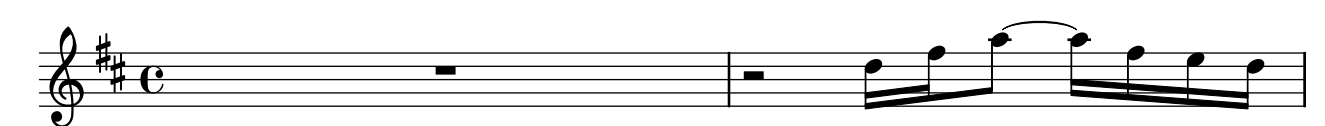

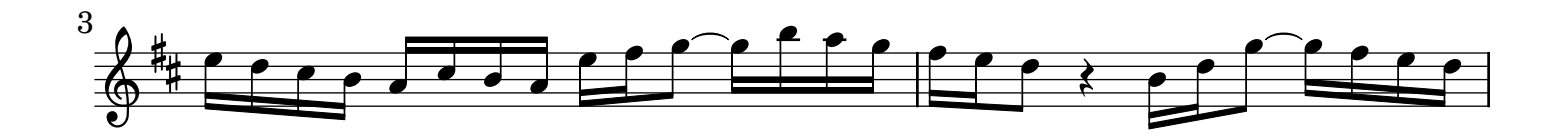

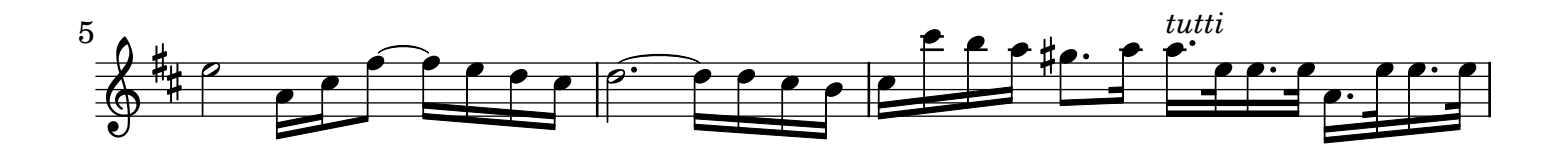

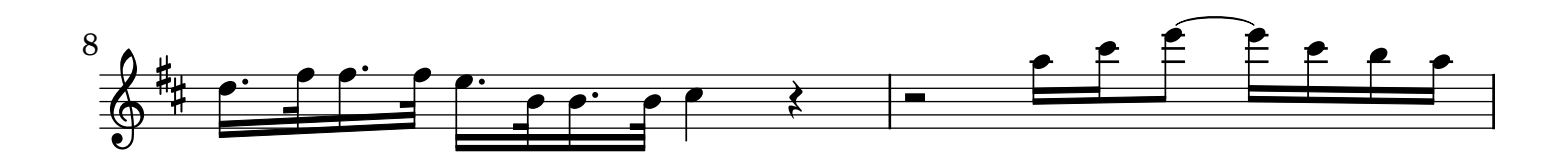

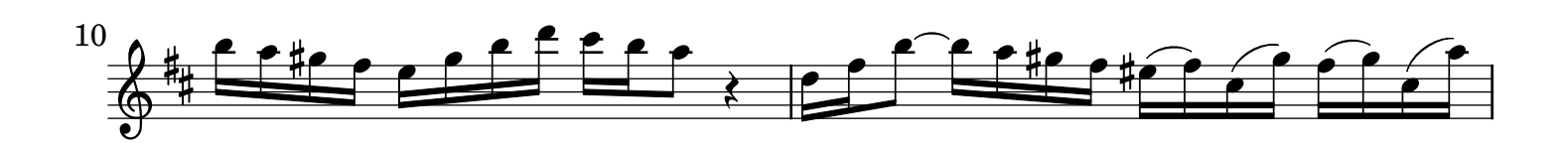

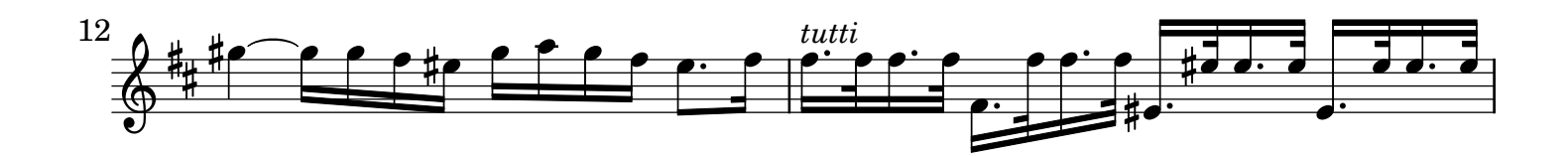

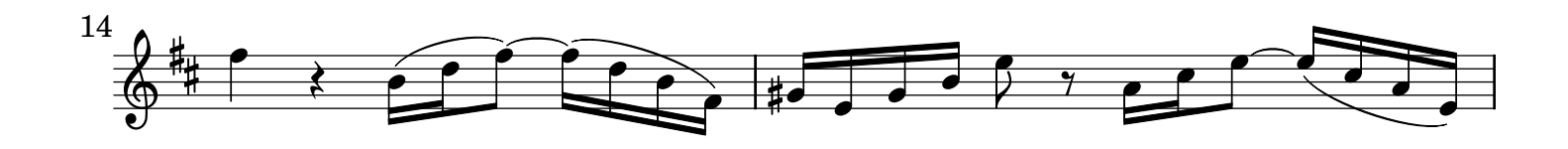

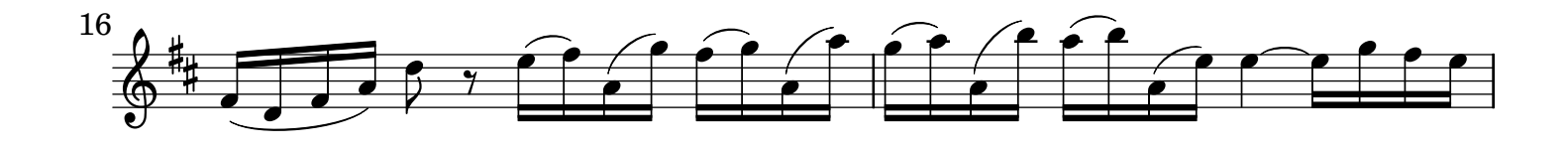

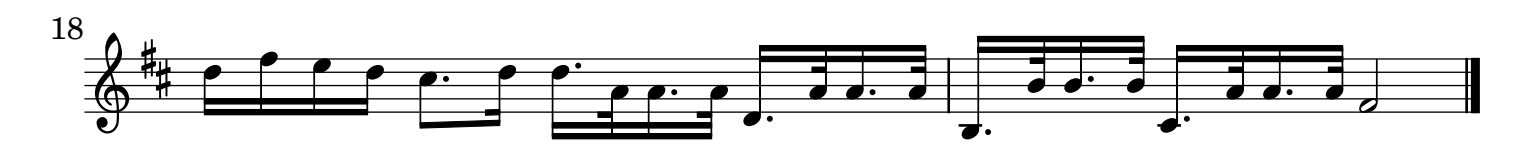

## [3.] All[egr]o

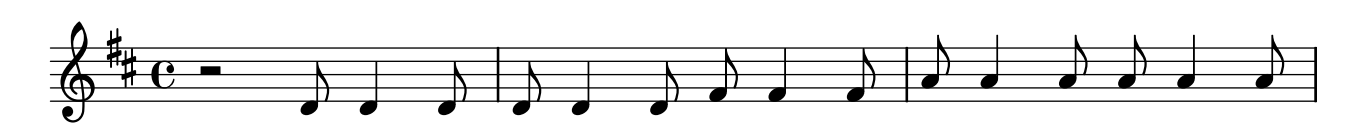

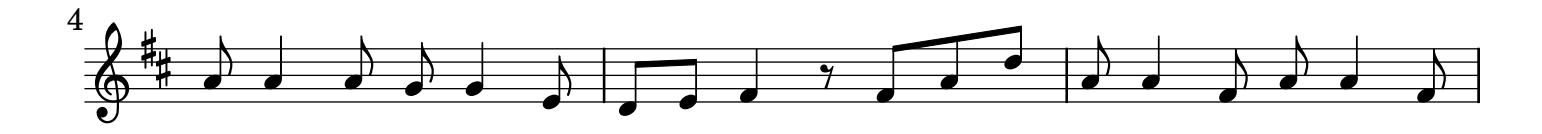

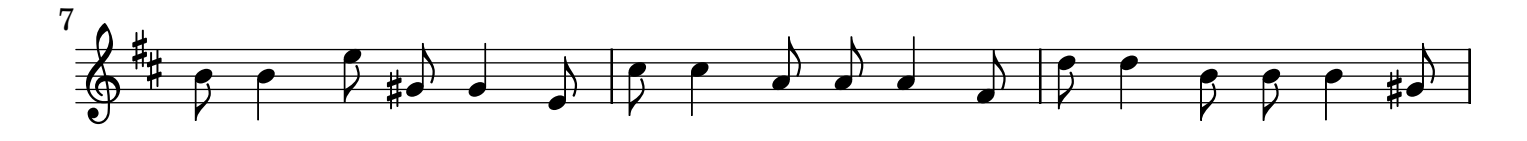

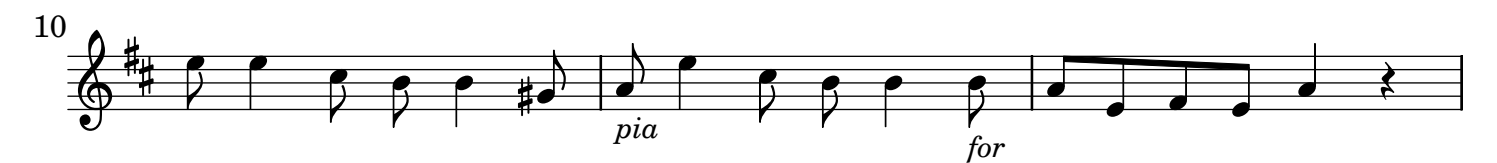

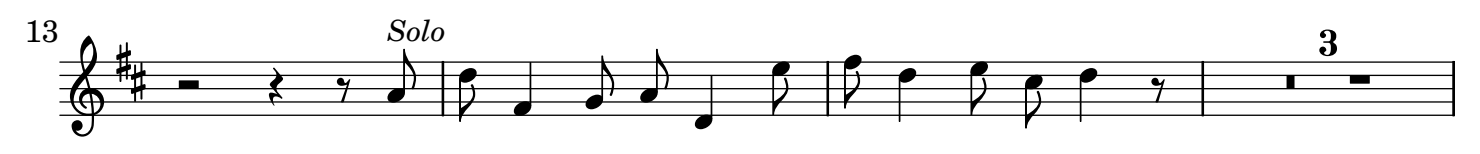

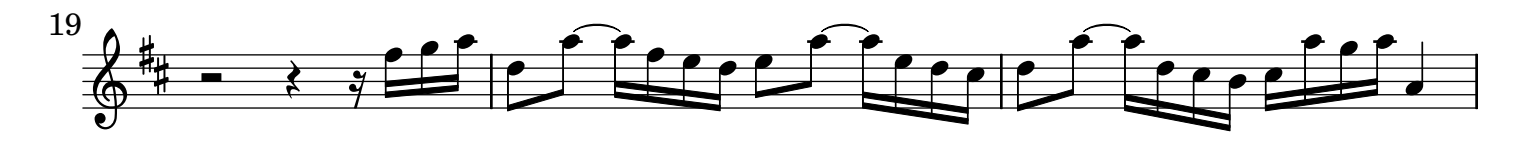

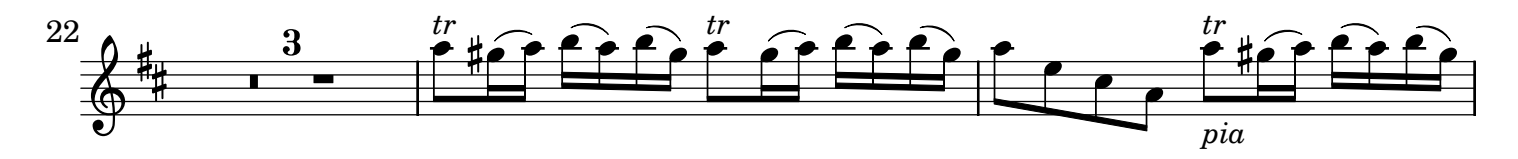

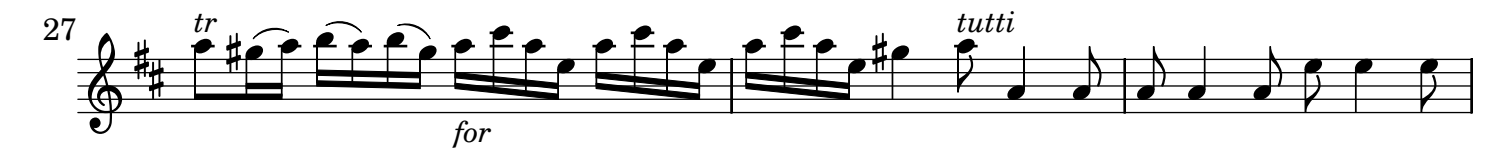

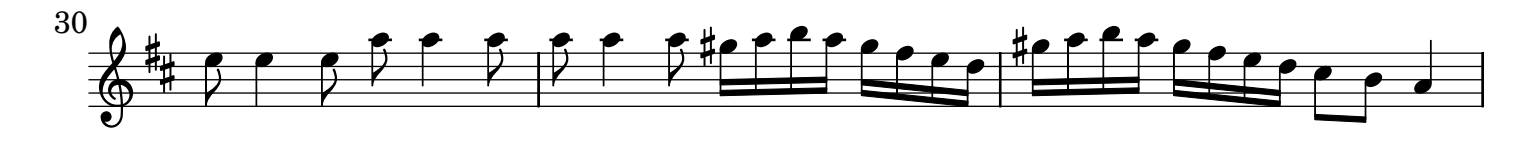

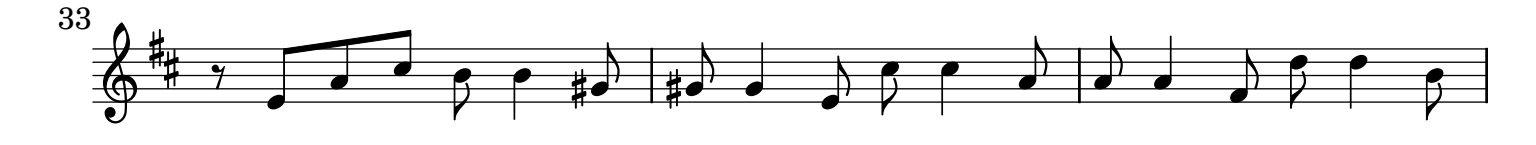

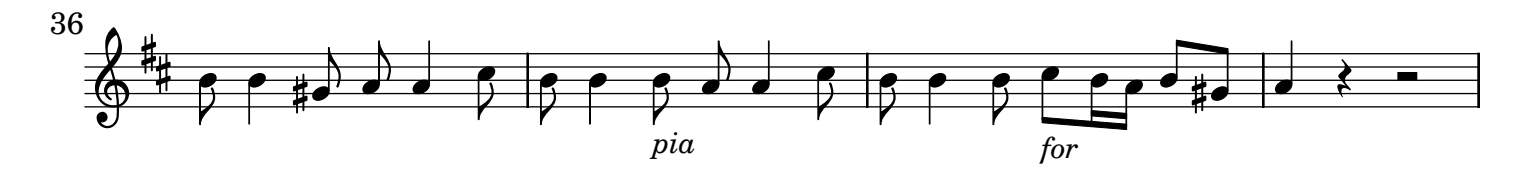

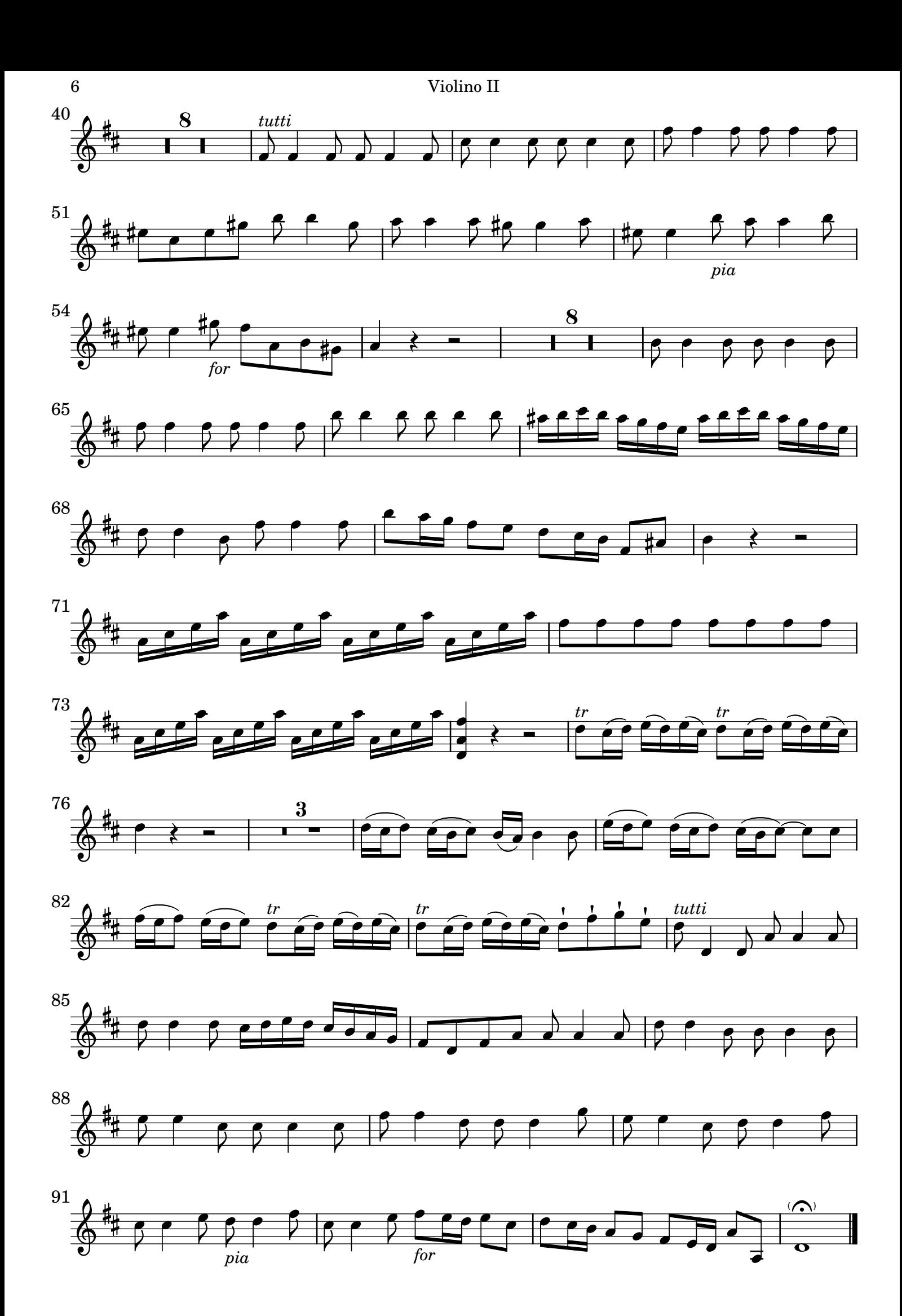